## Teacher: CORE VIDEO TELE PROD Year: 2012-13 Course: VIDEO TELE PROD Month: All Months

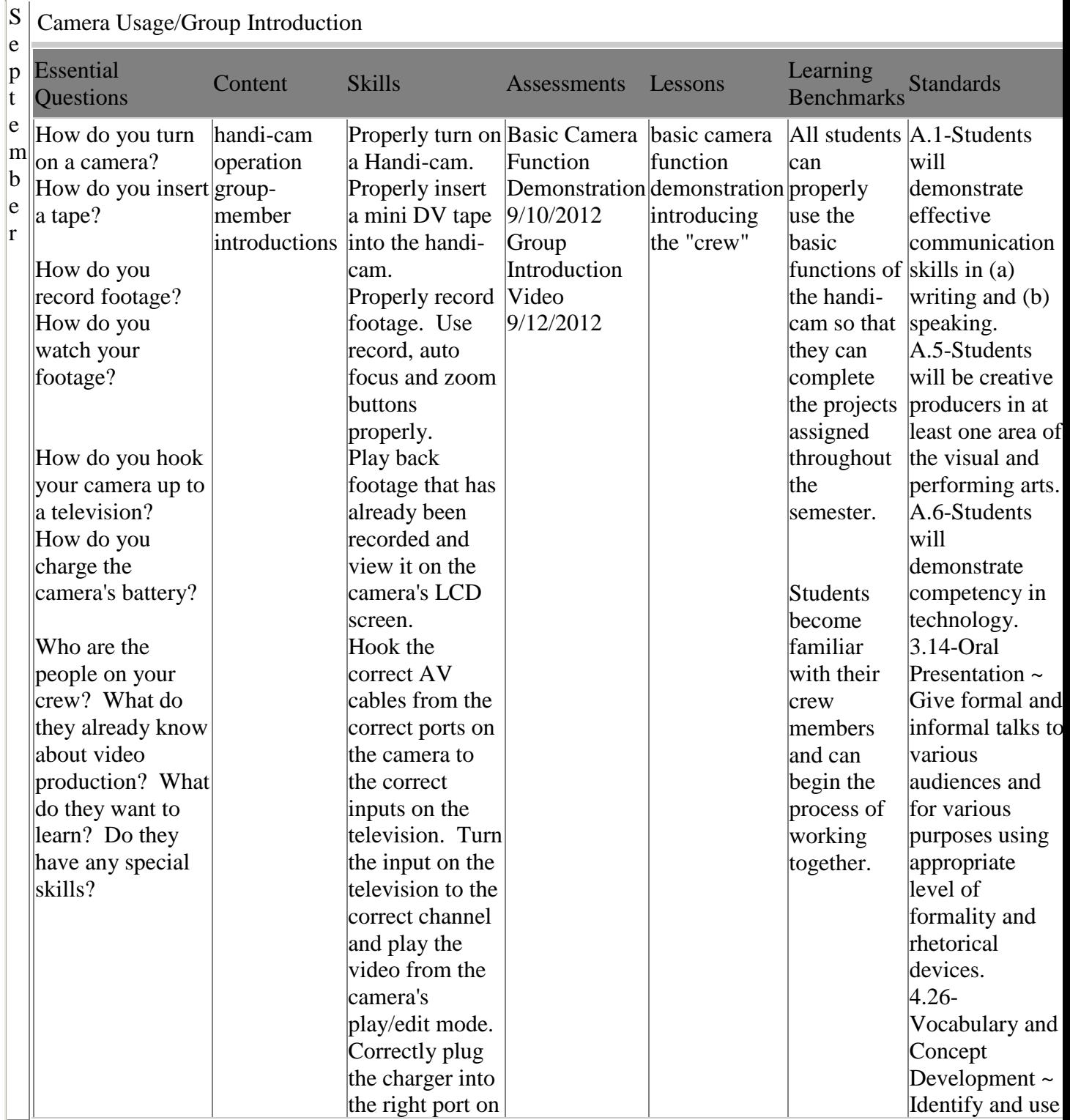

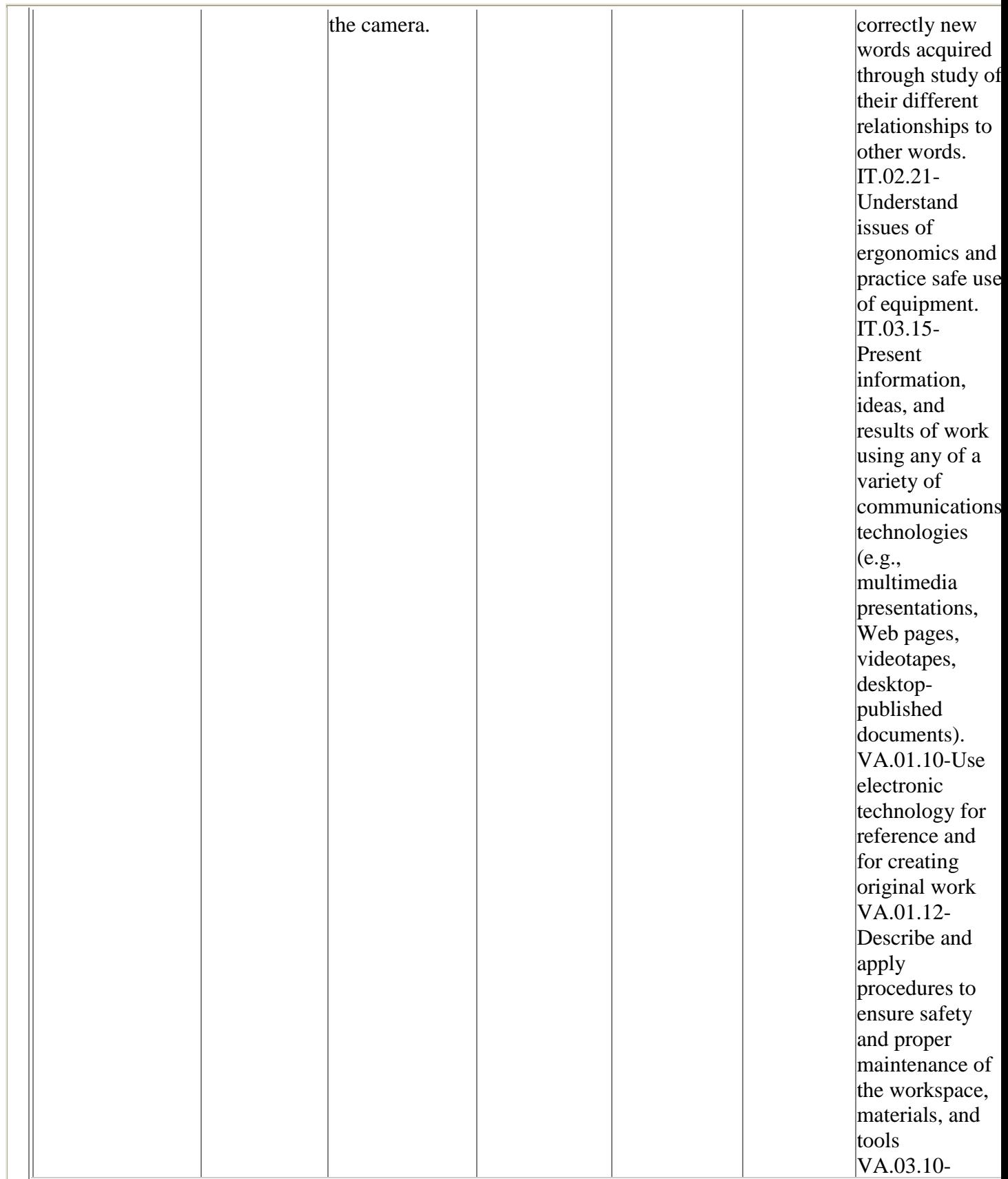

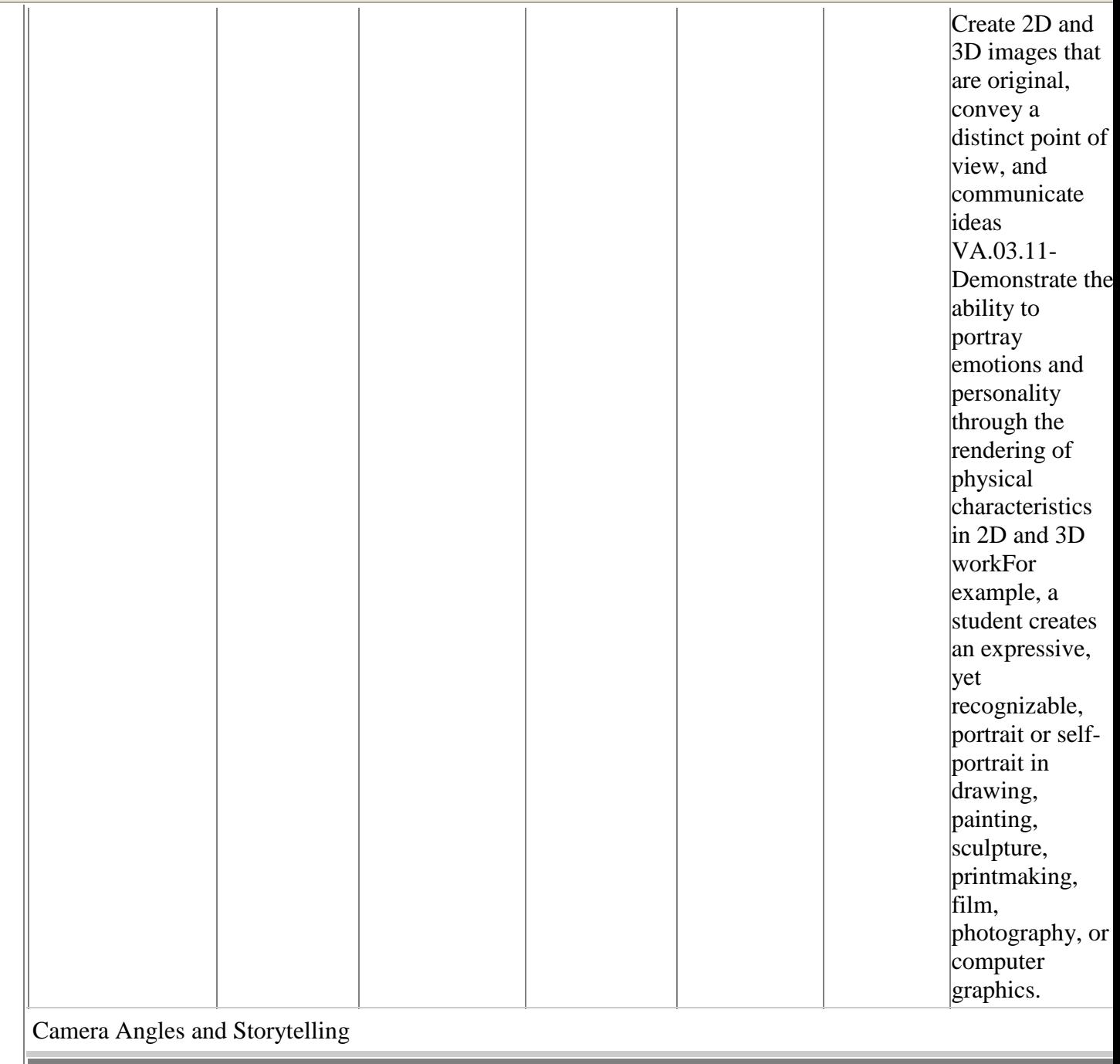

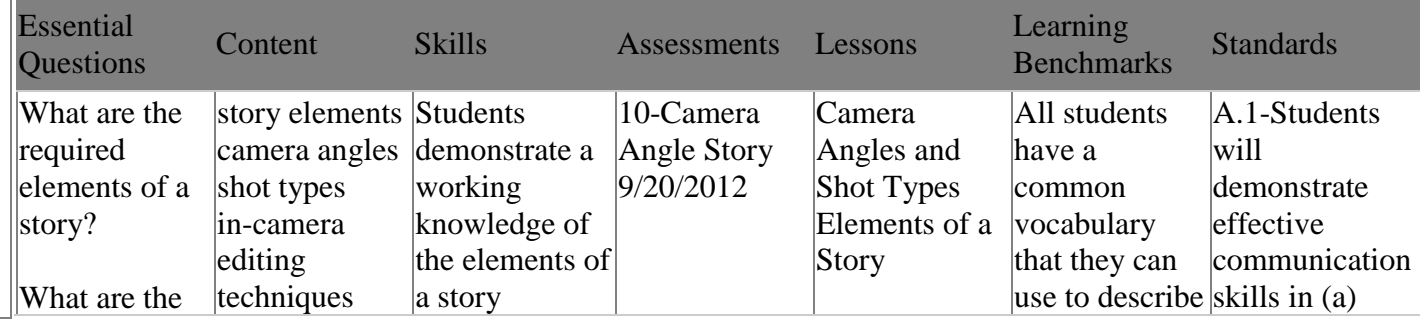

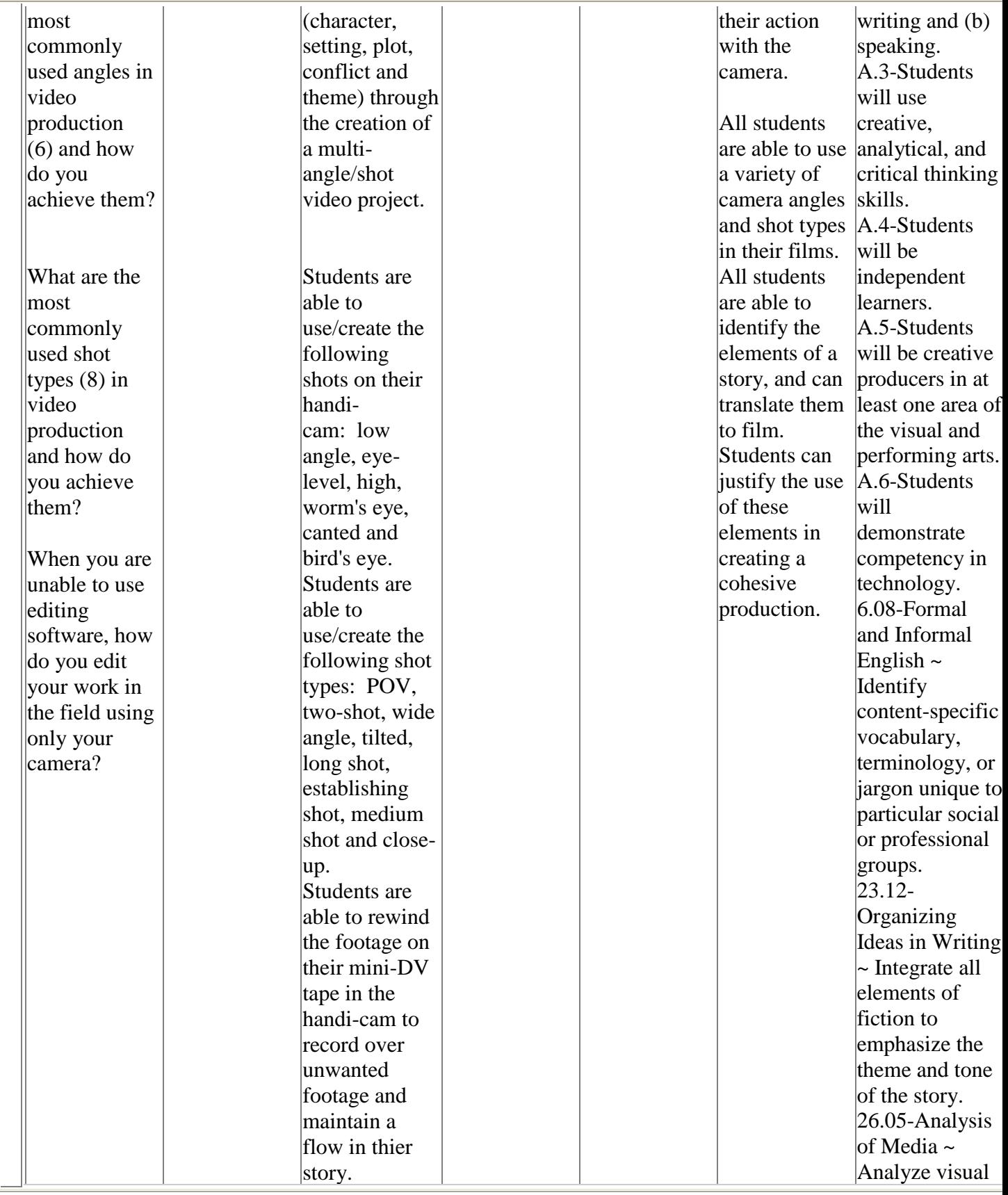

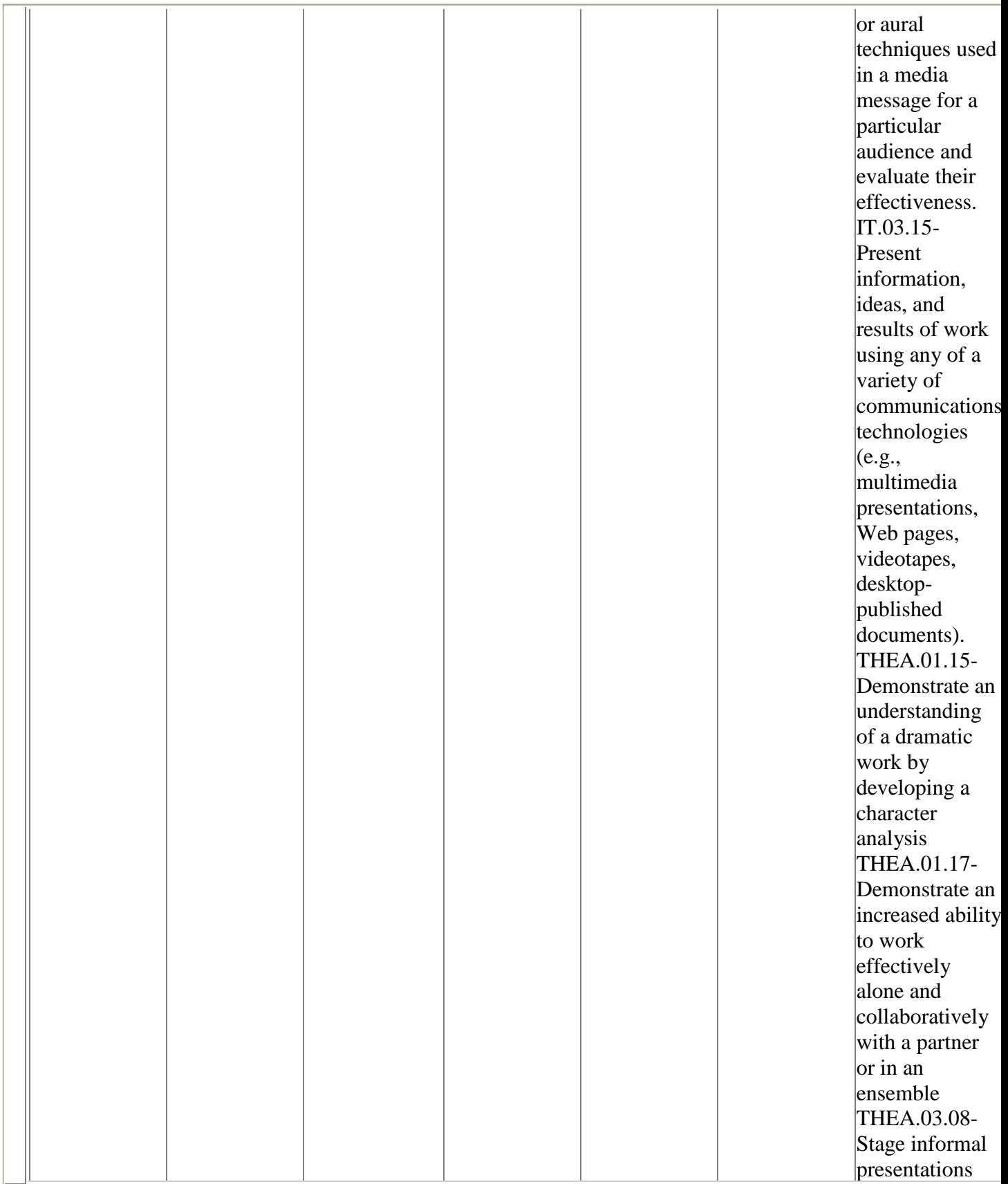

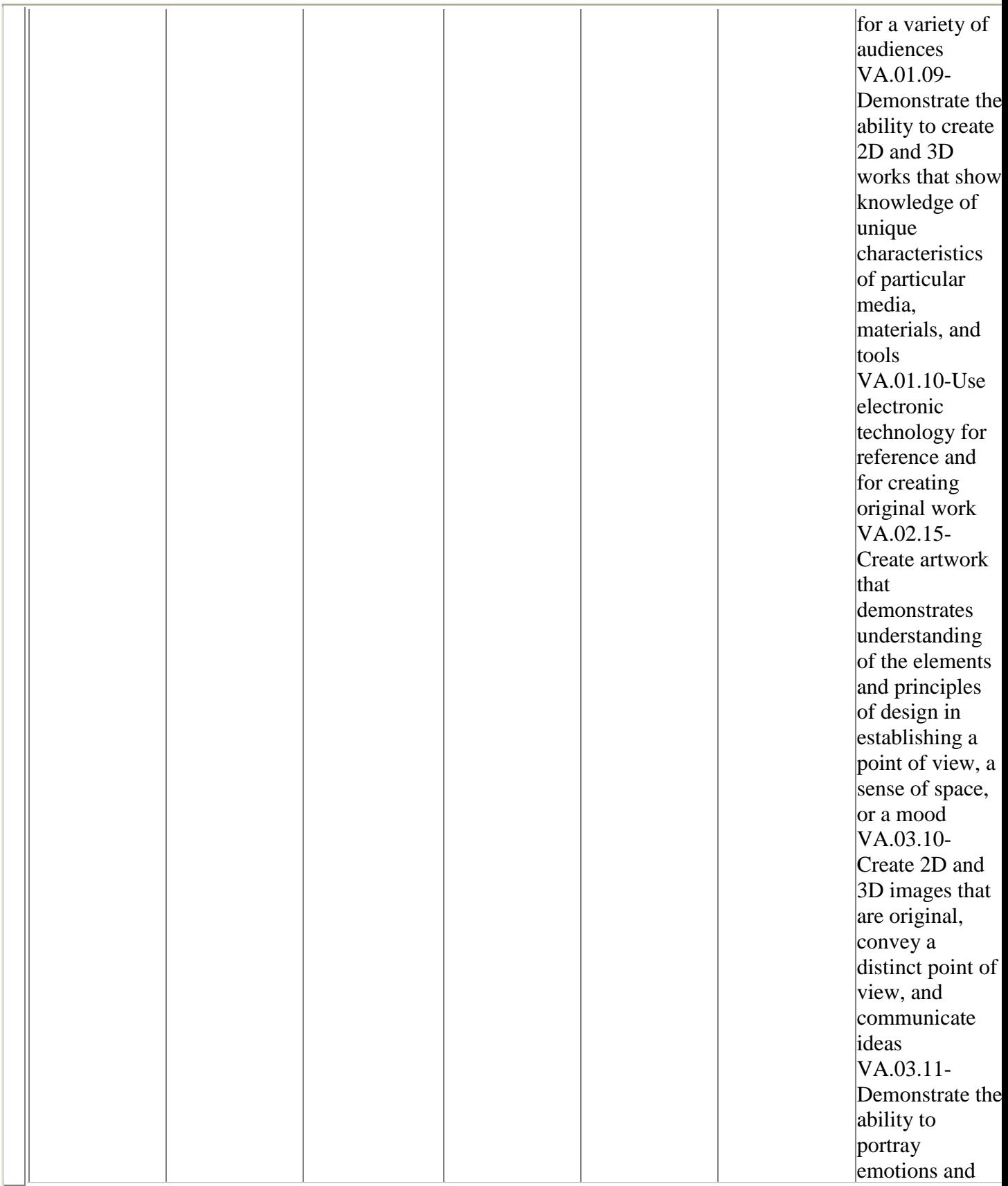

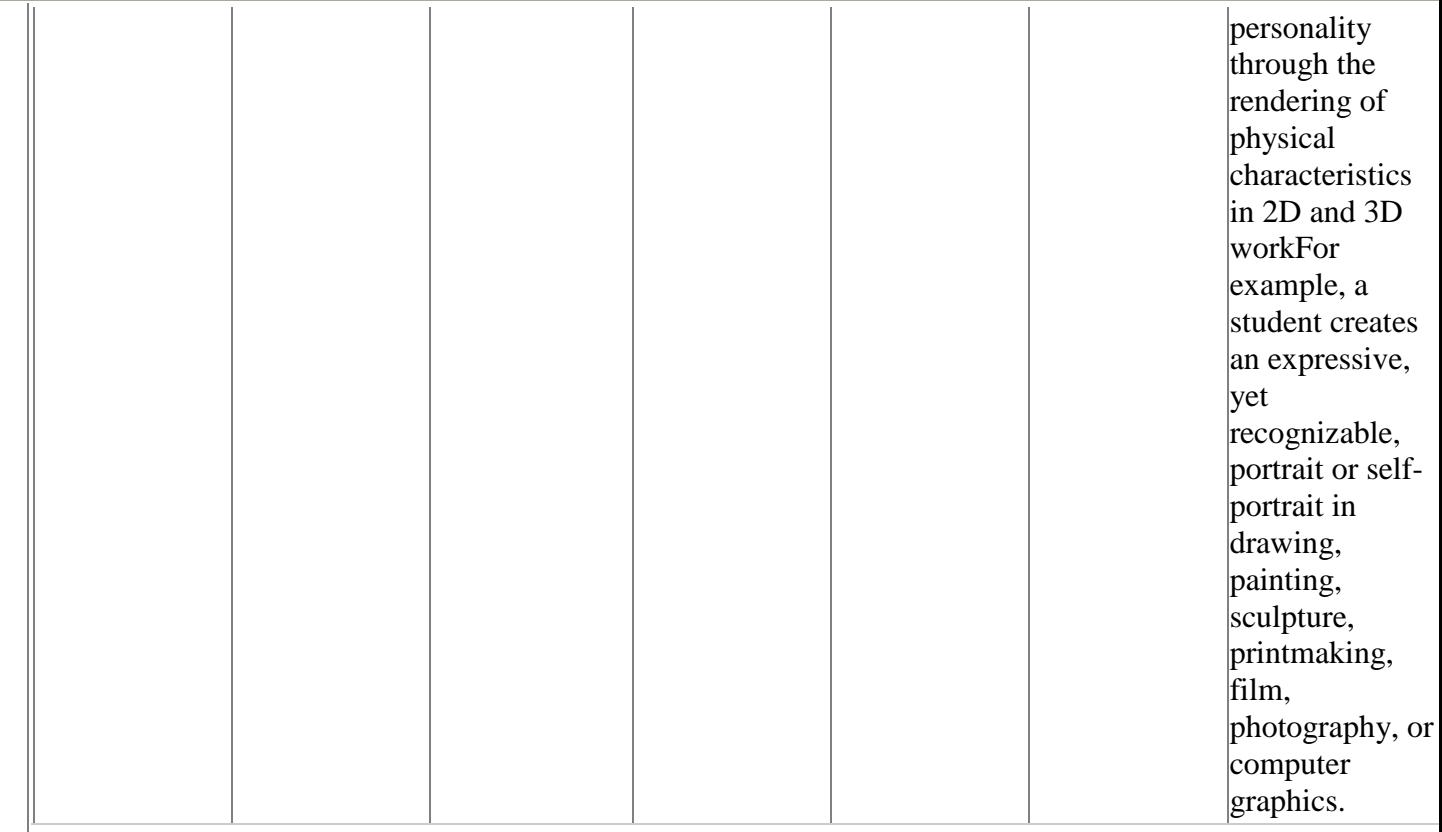

## Action News/Editing Basics

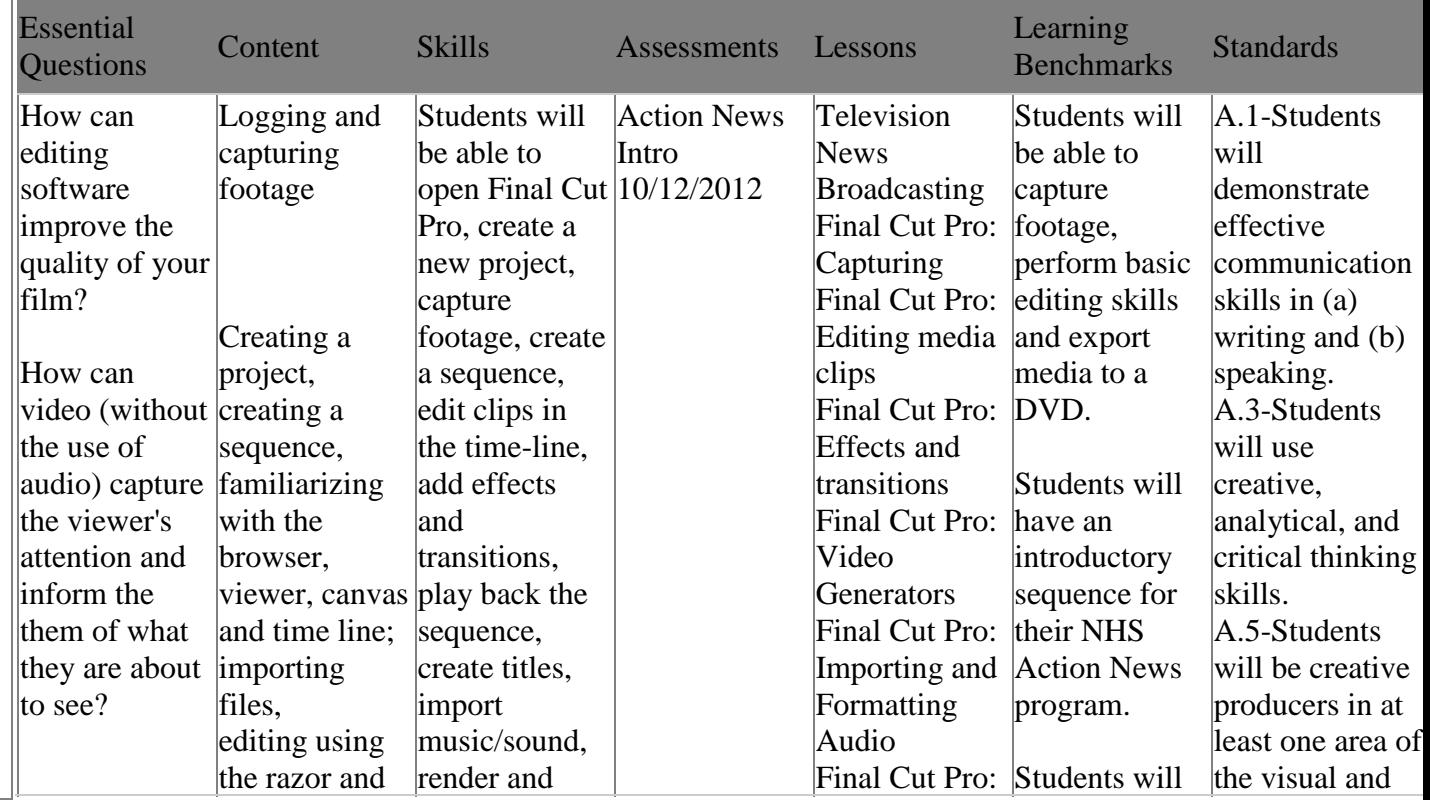

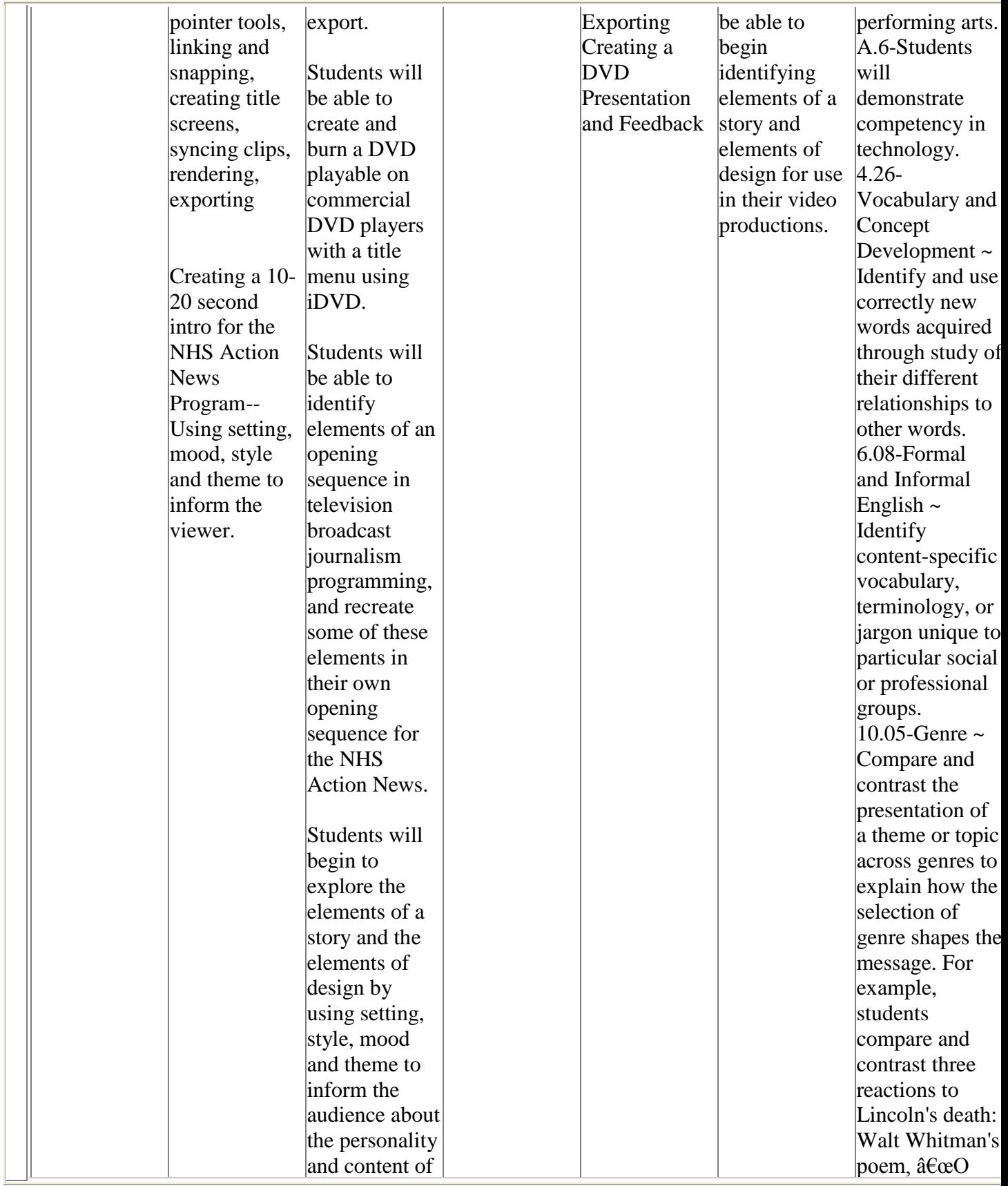

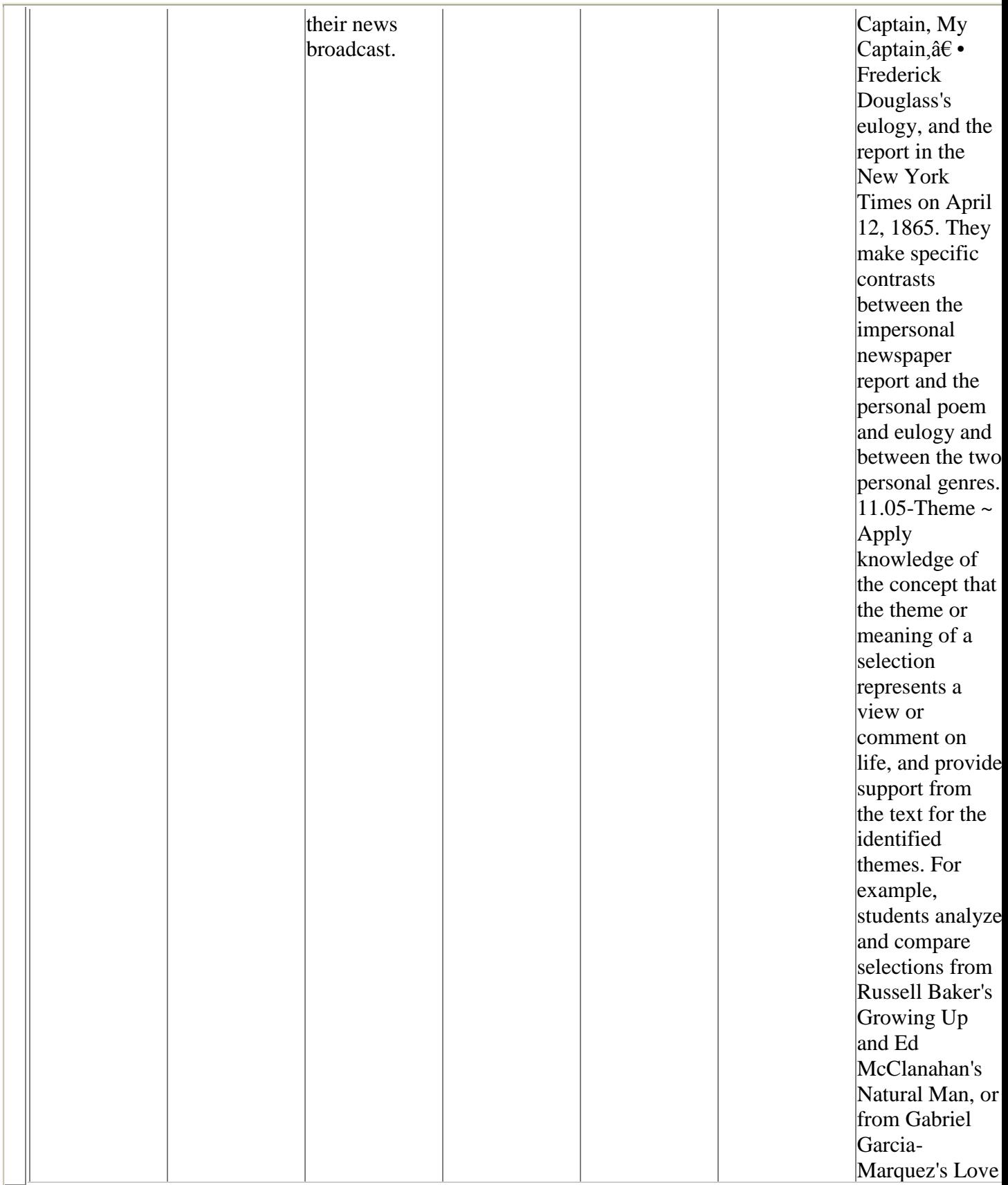

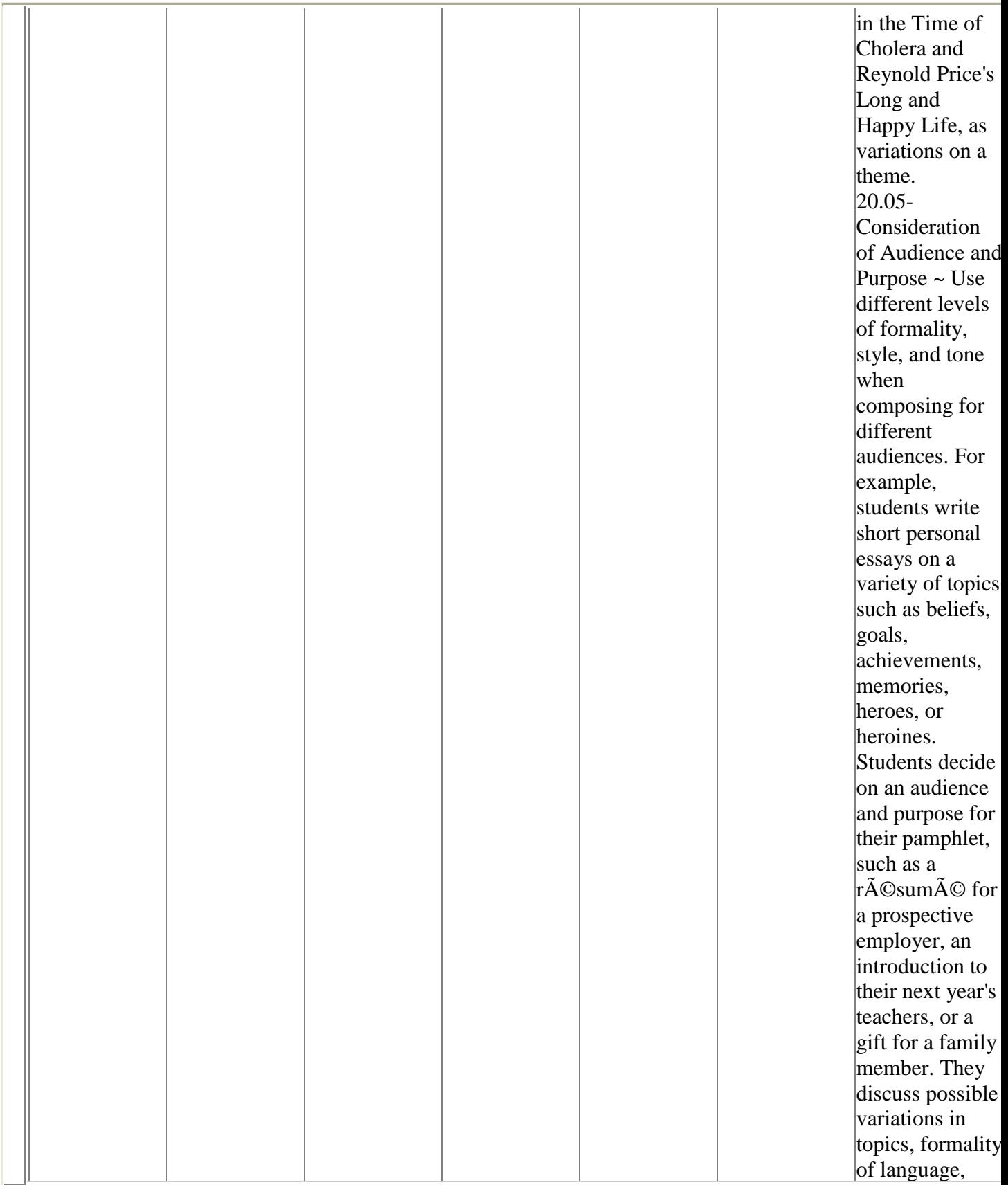

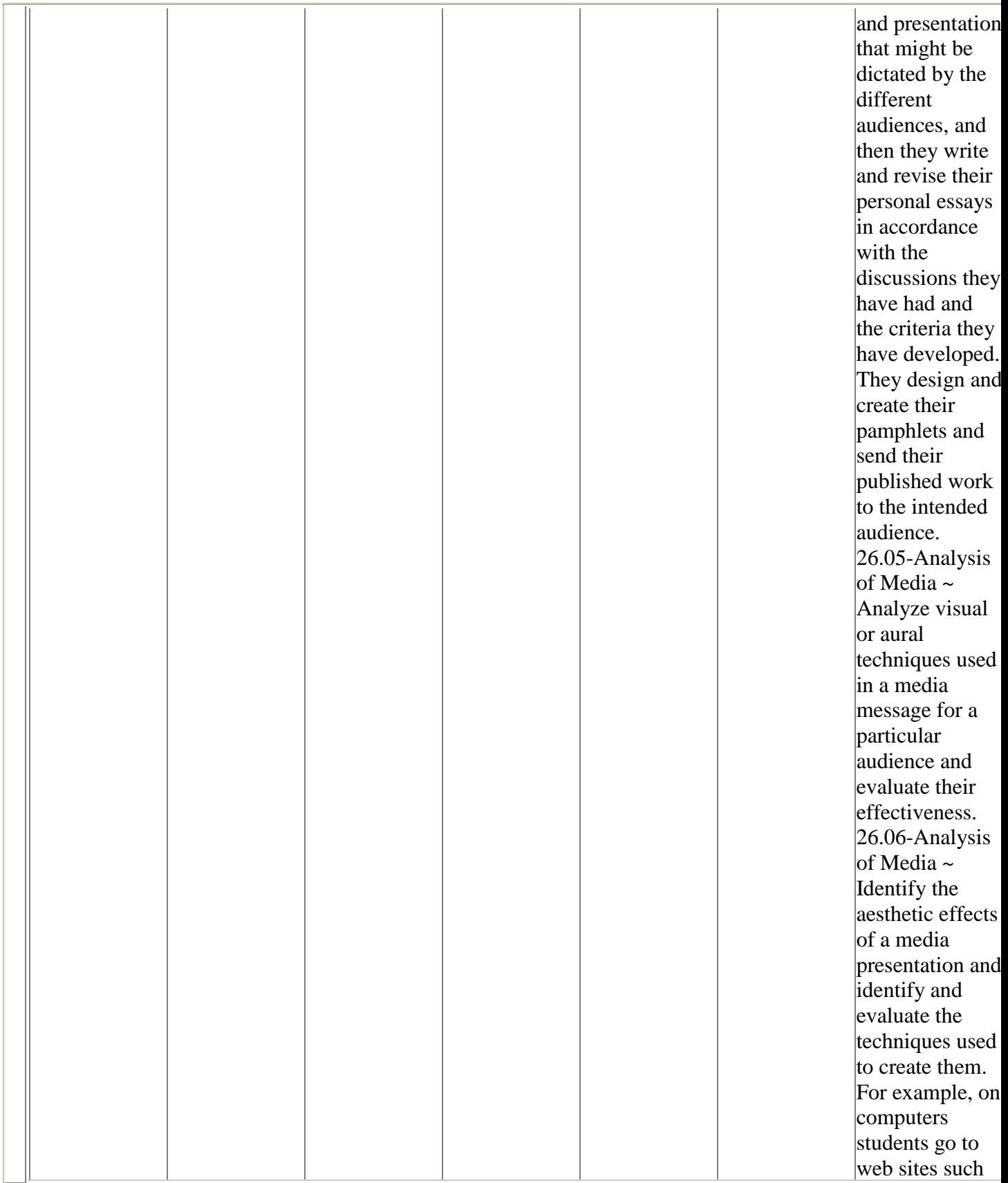

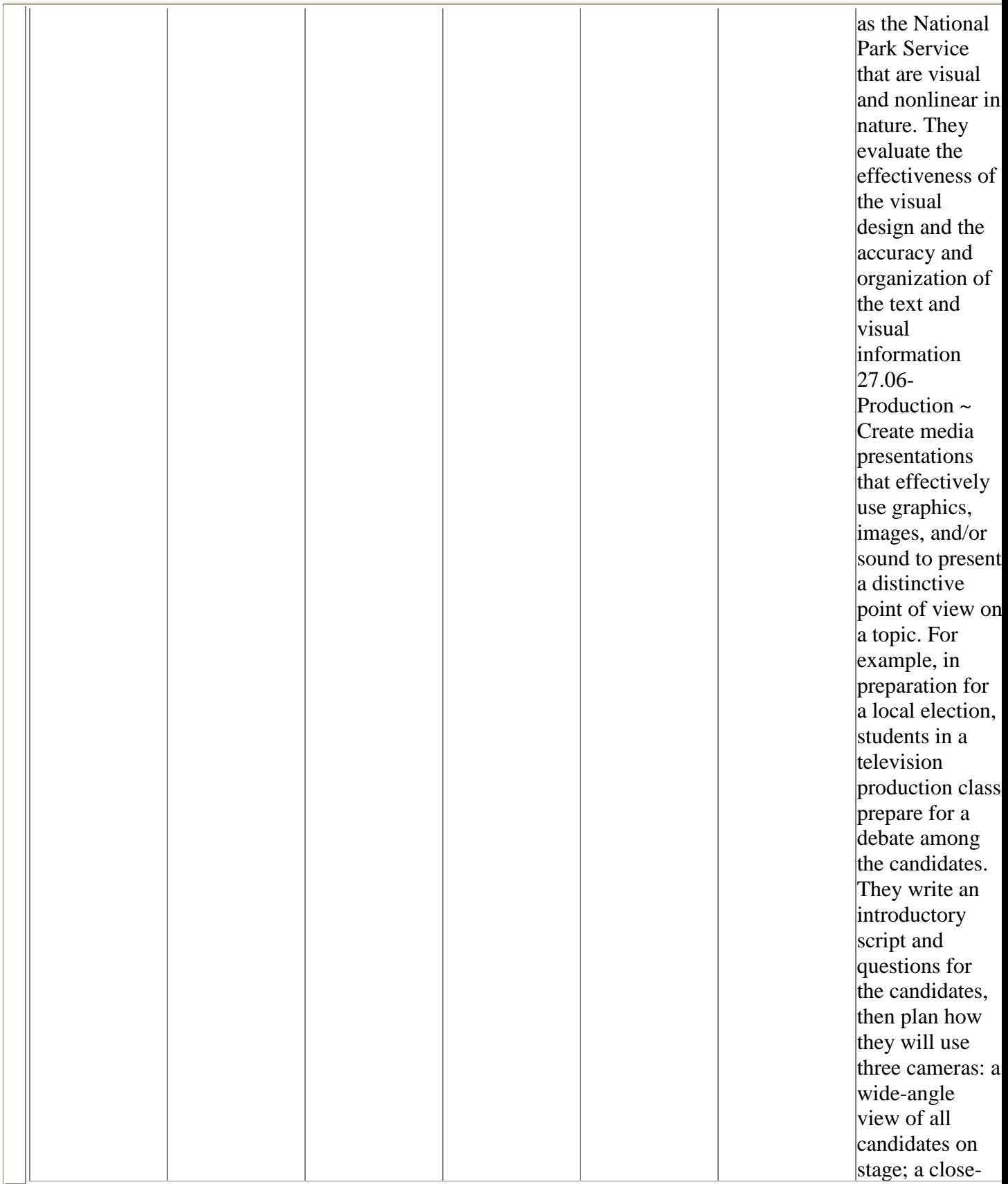

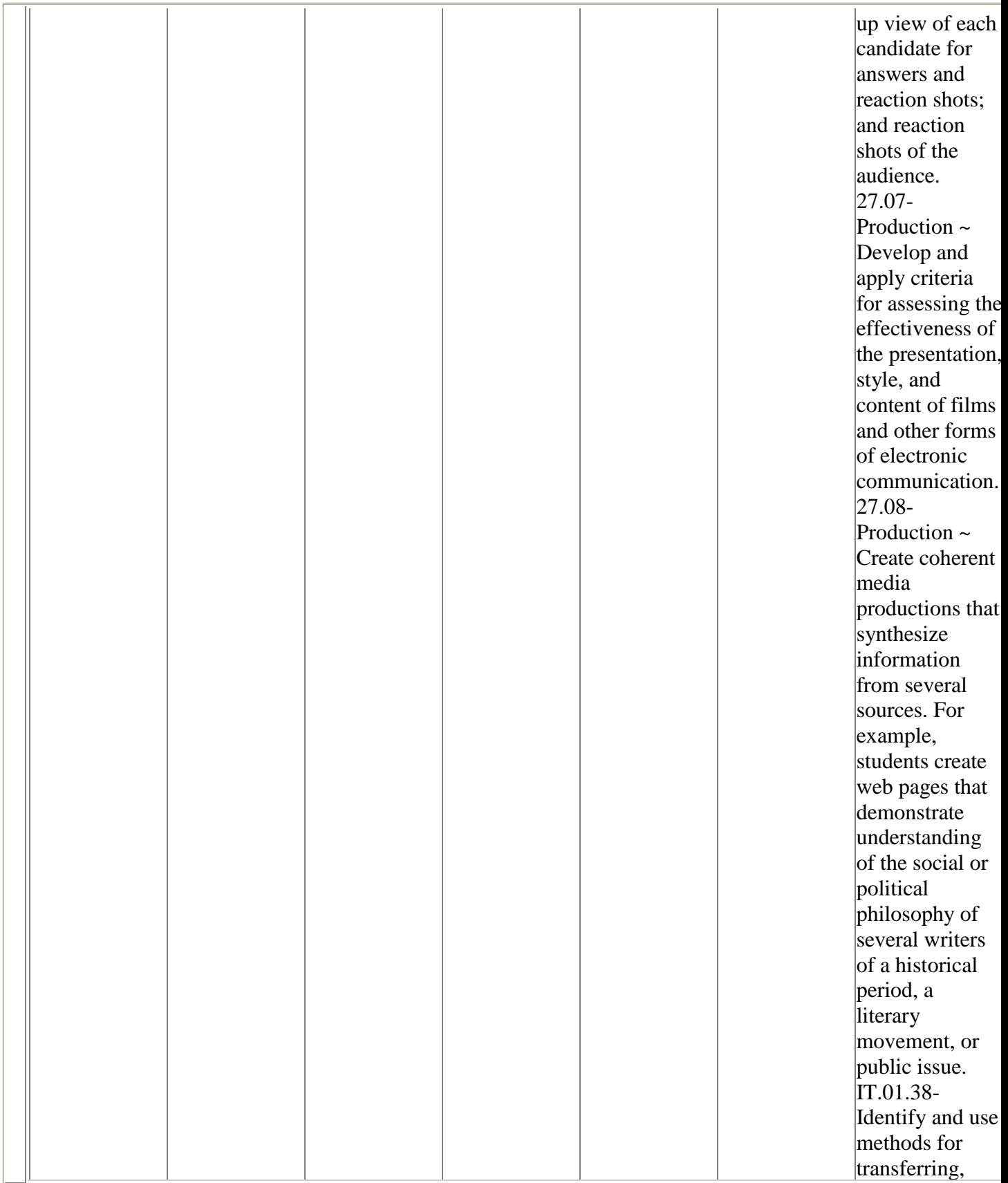

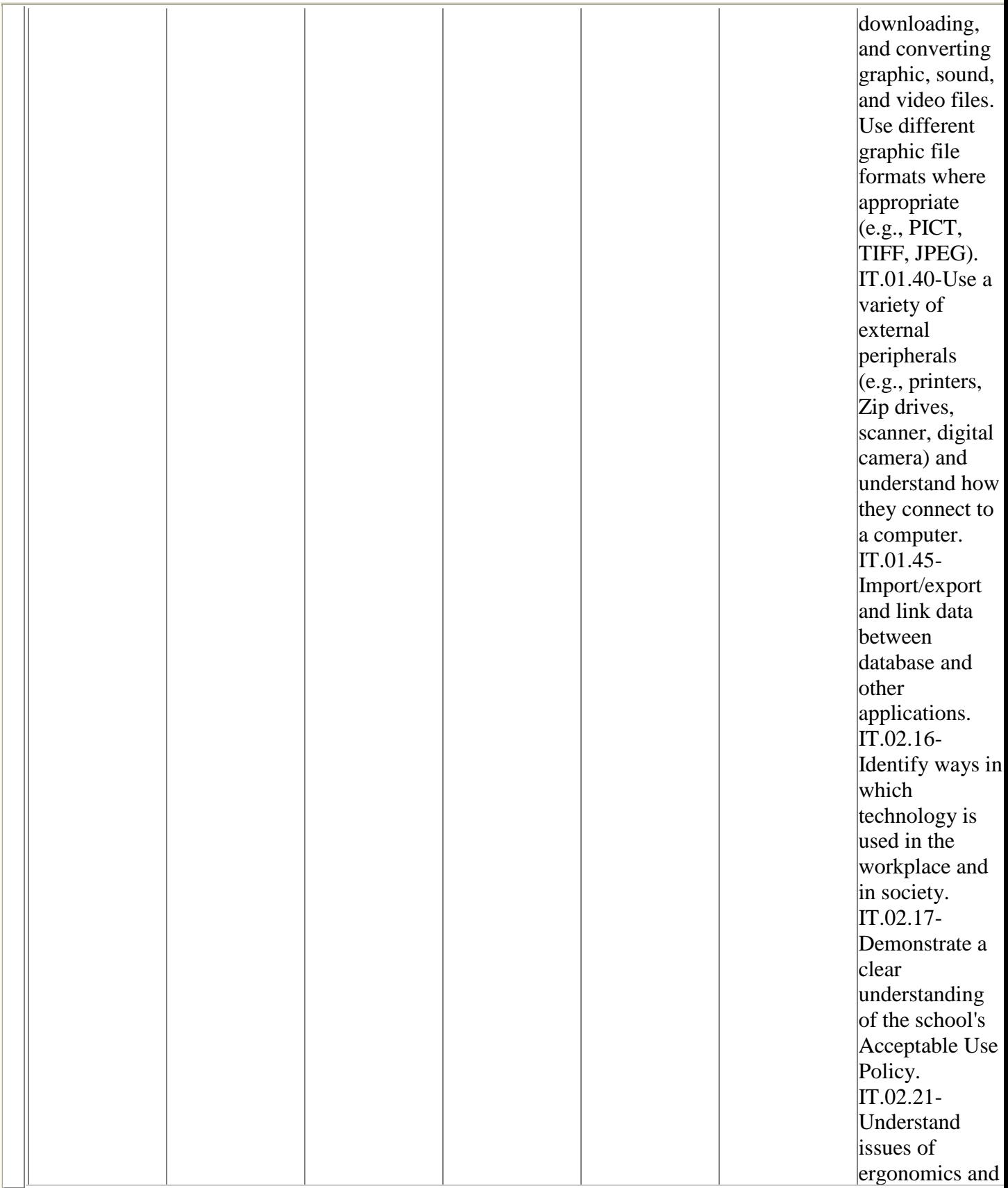

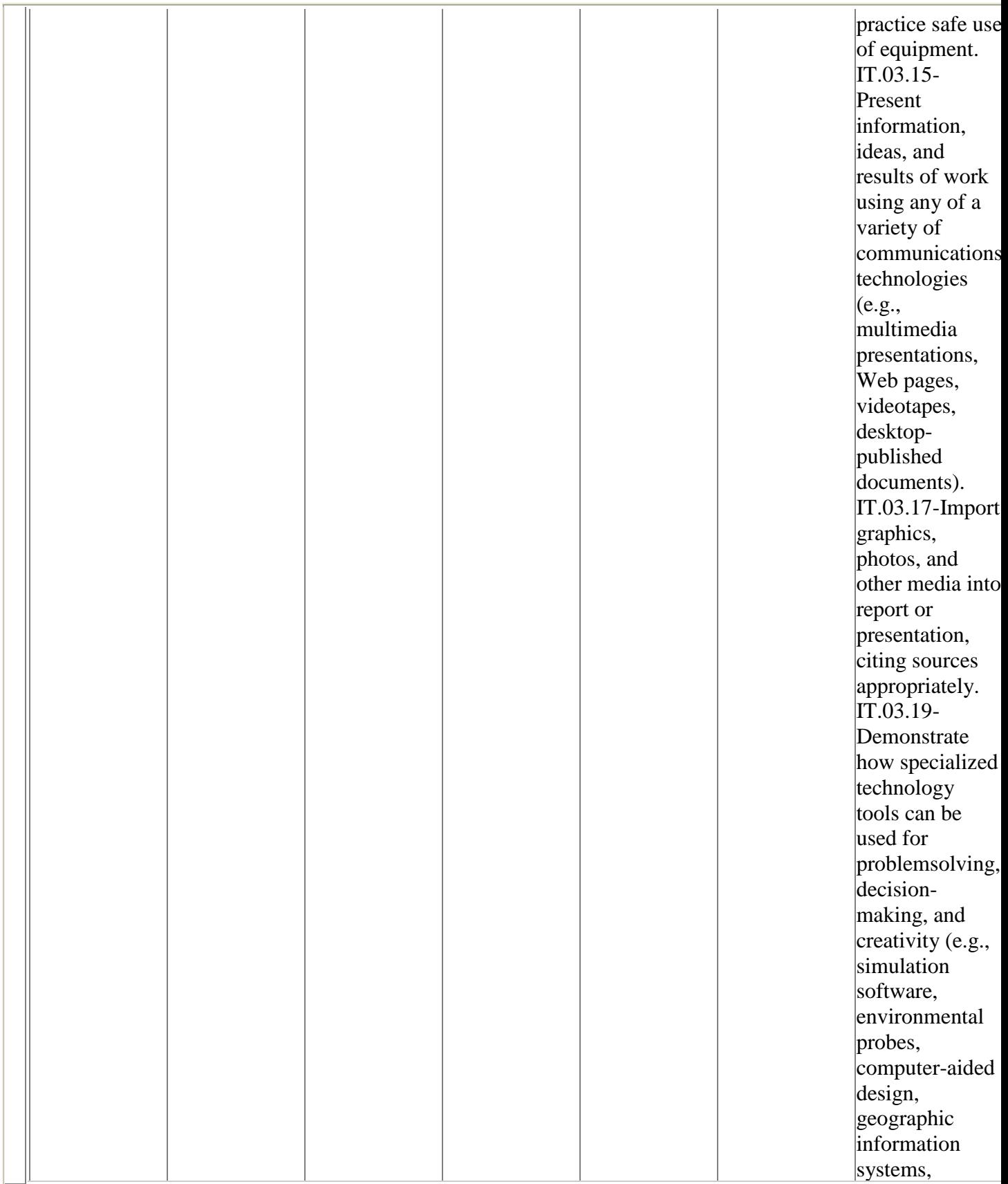

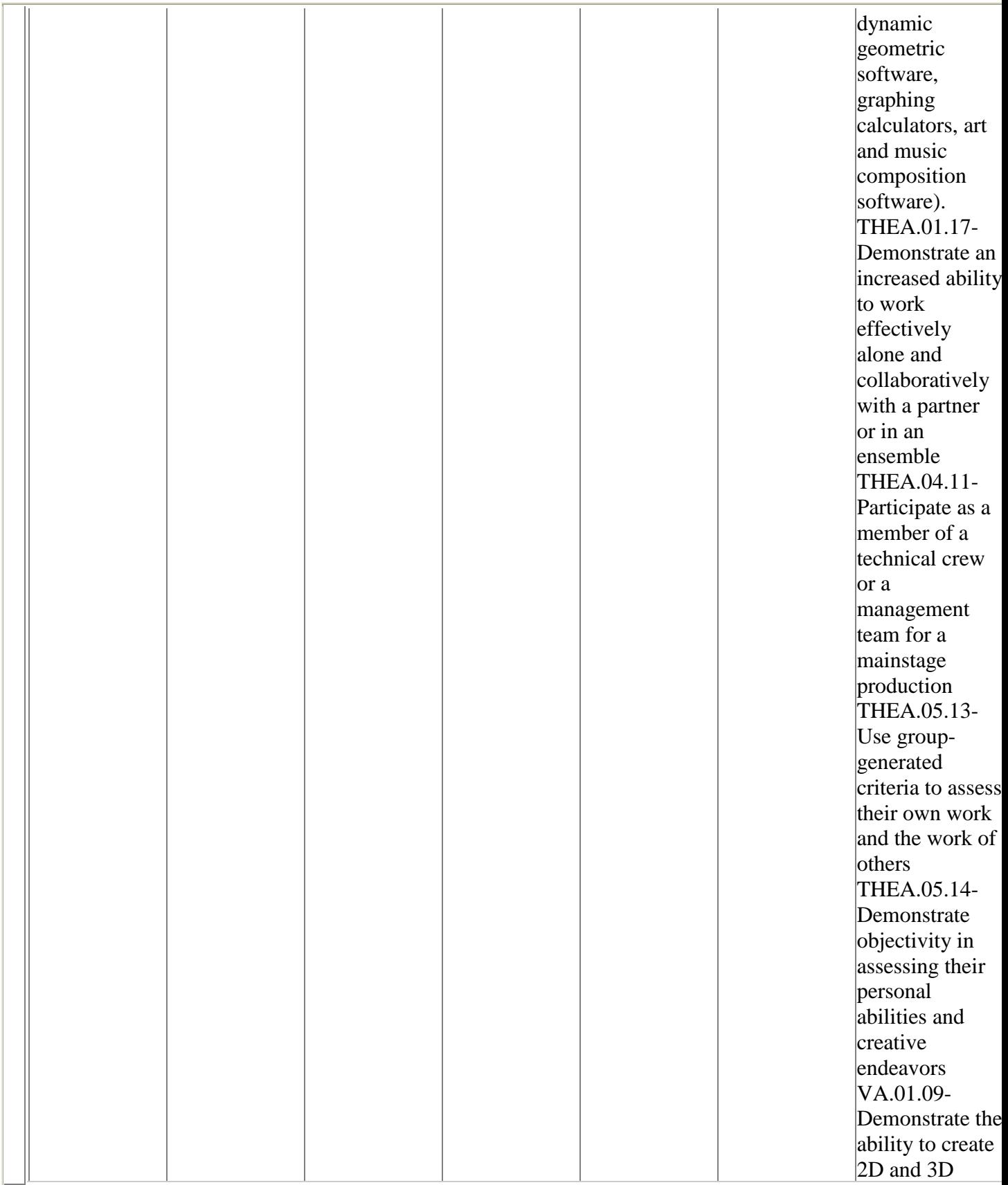

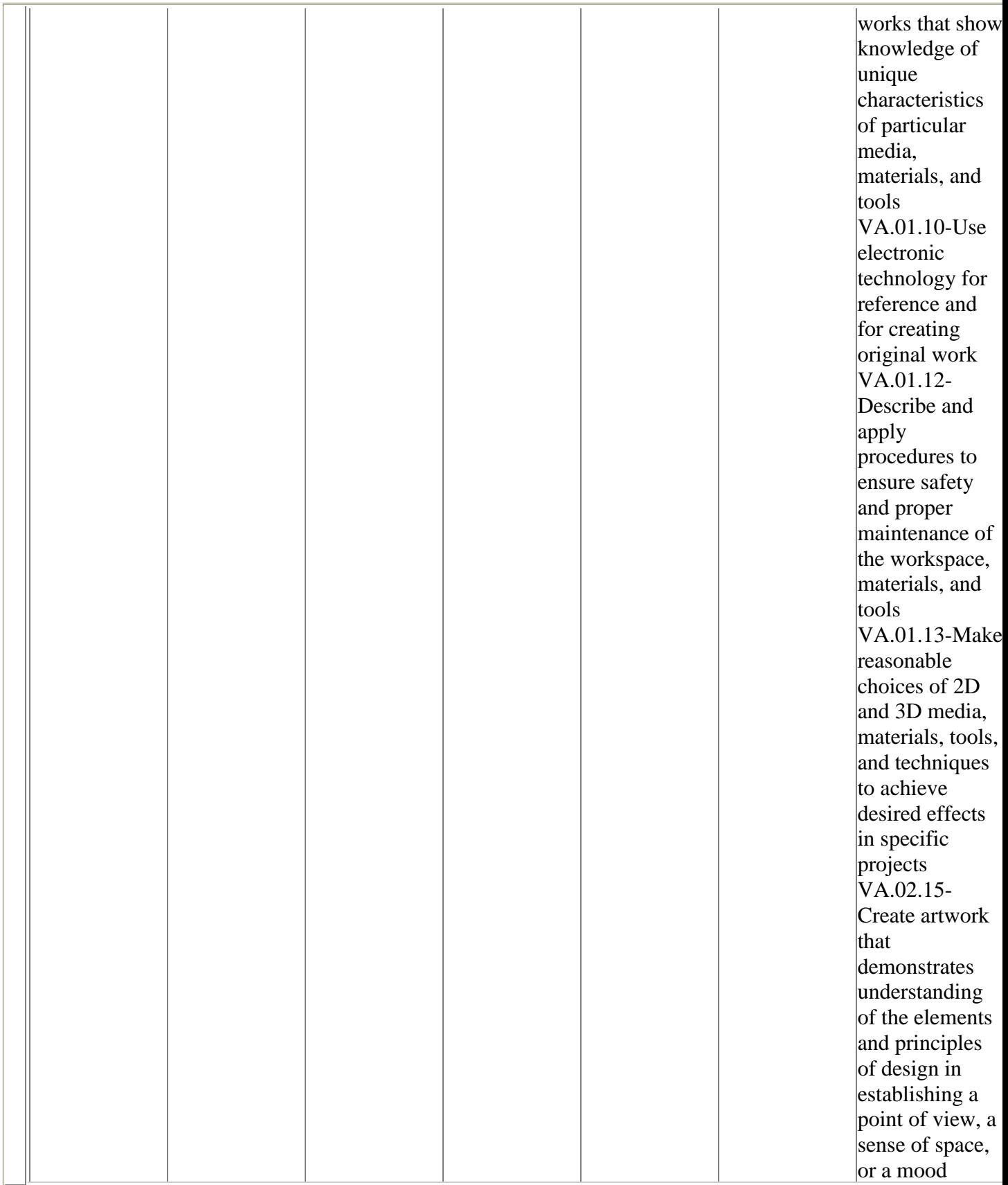

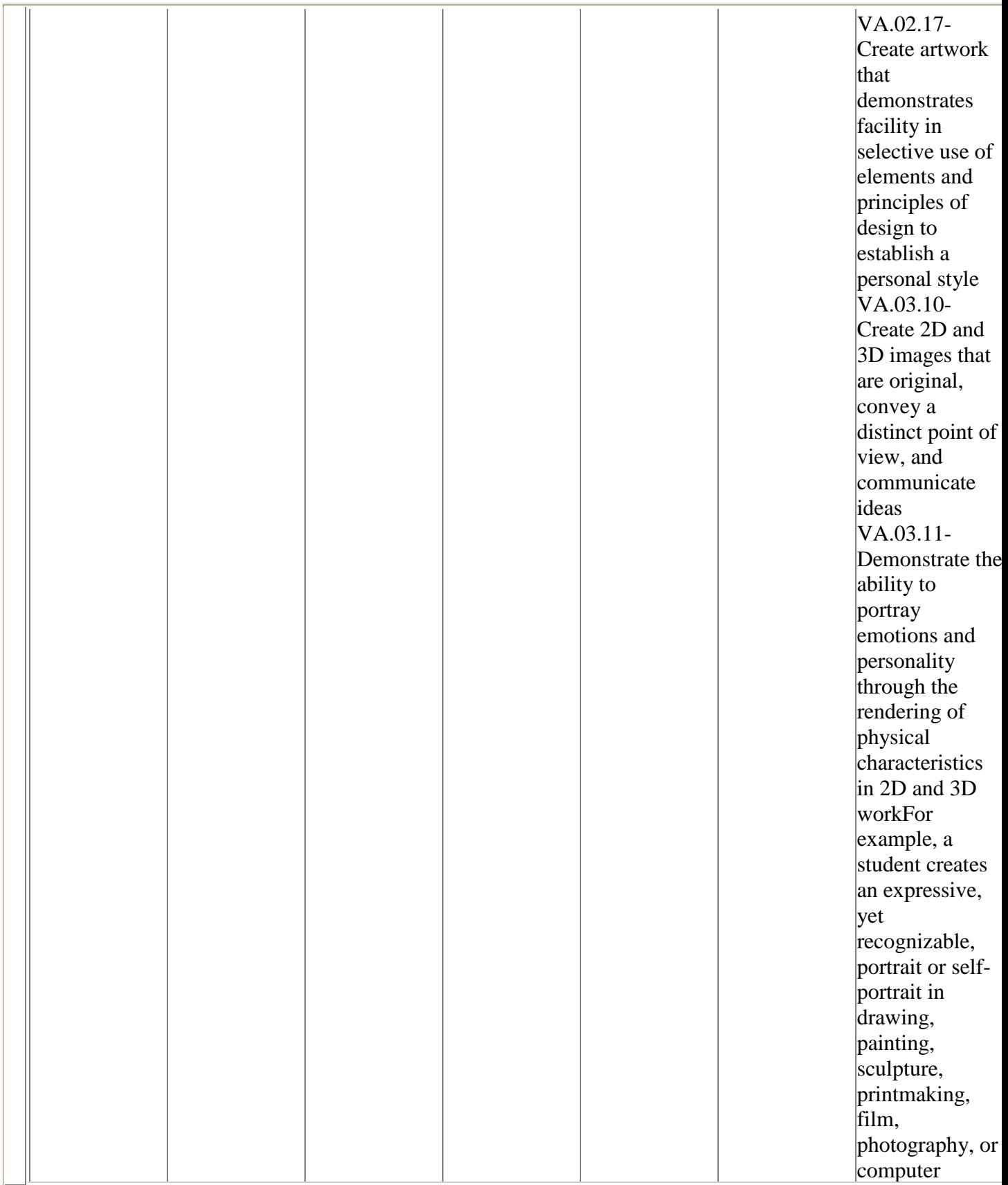

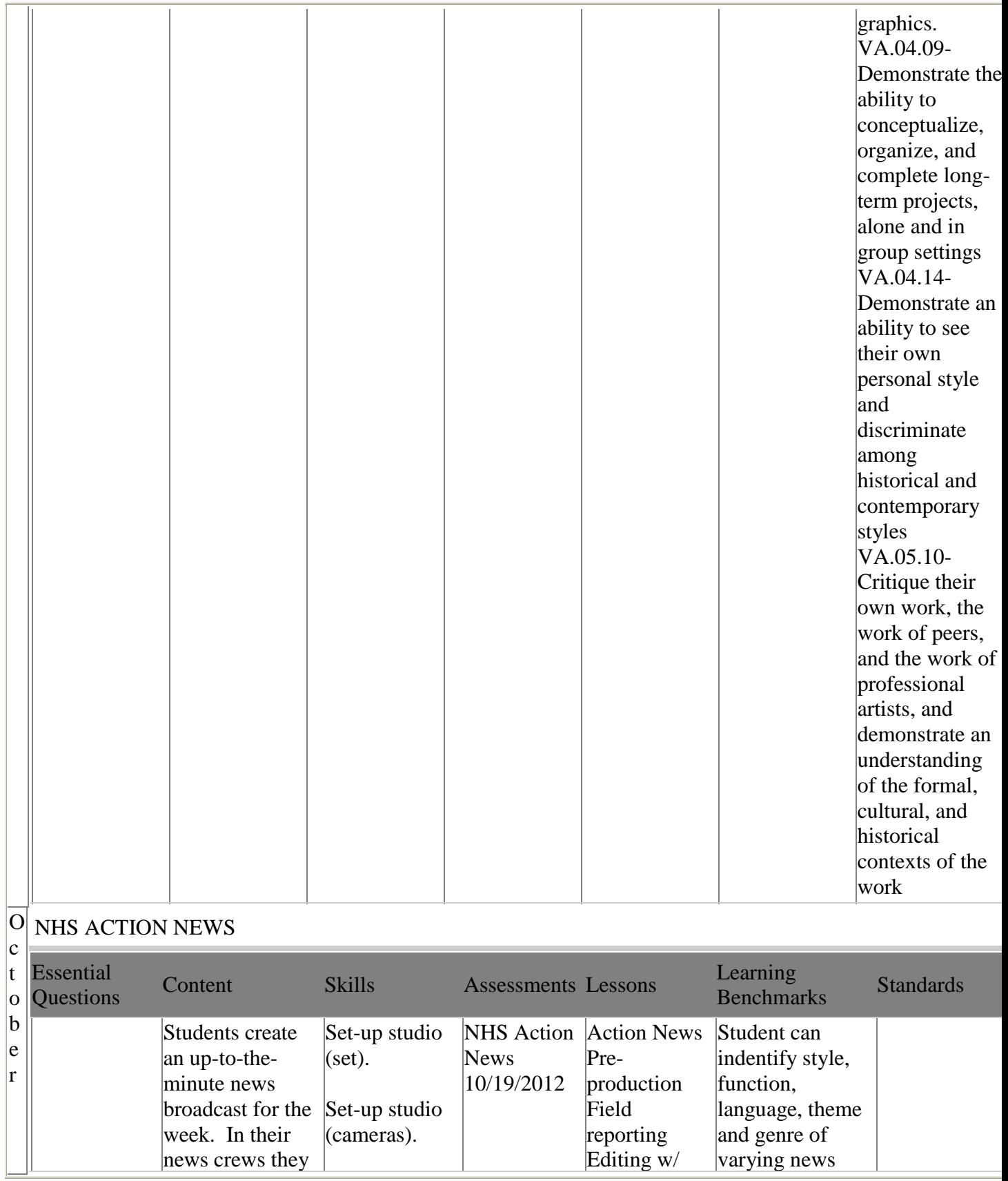

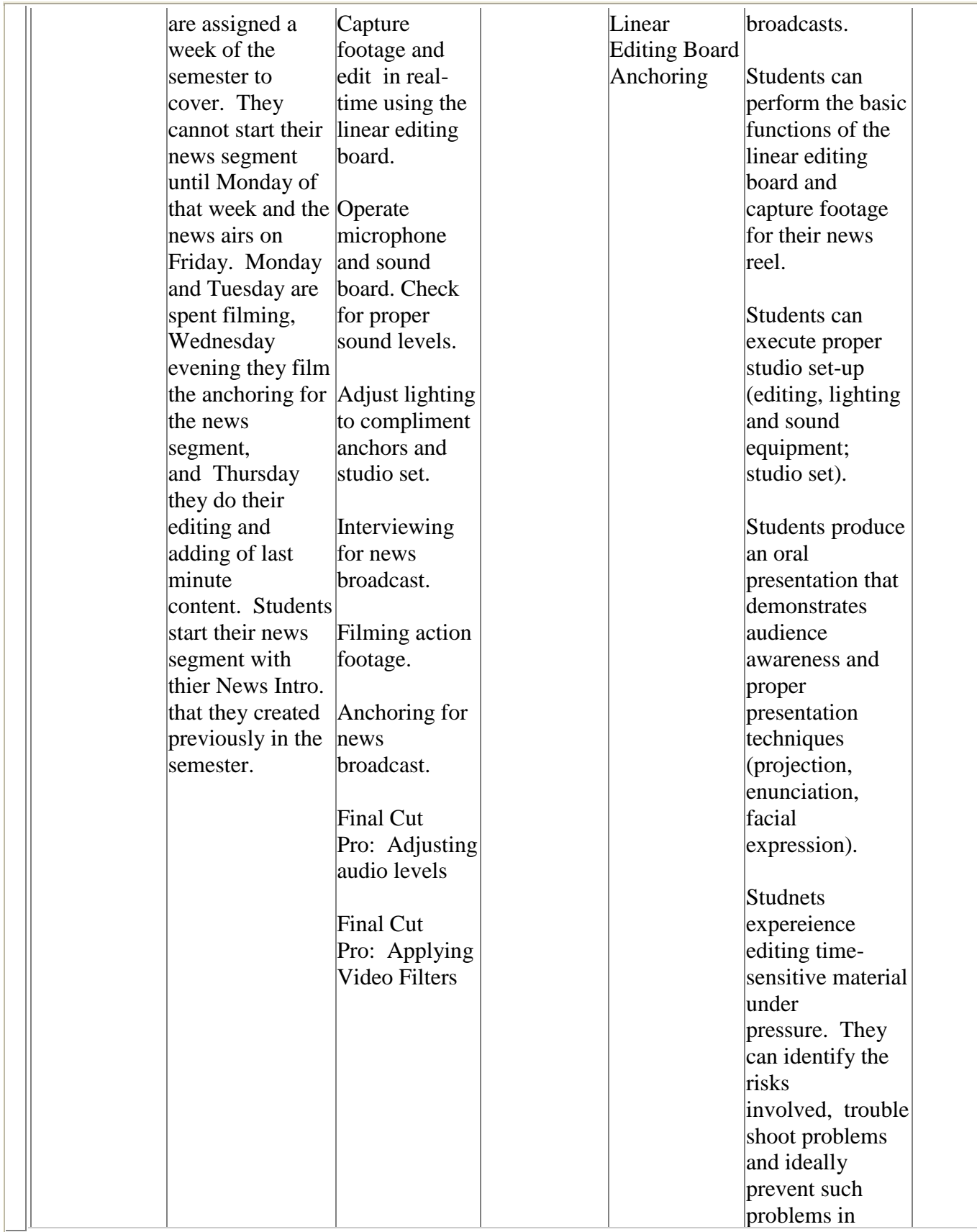

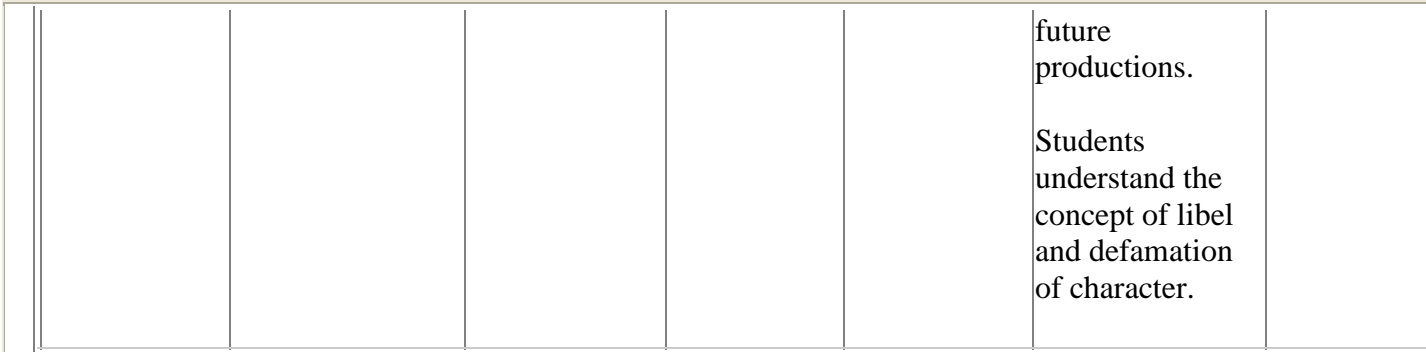